<span id="page-0-0"></span>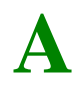

*Draft 5.02.00-0, 15 August 2005 (Santa Barbara). Extracted from ongoing work on future third edition of "Eiffel: The Language". Copyright Bertrand Meyer 1986- 2005. Access restricted to purchasers of the first or second printing (Prentice Hall, 1991). Do not reproduce or distribute.*

# **ELKS: The Eiffel Library Kernel Standard**

# <span id="page-0-2"></span>**A.1 OVERVIEW**

[This Overview is not part of the Standard.]

# **A.1.1 Purpose**

To favor the interoperability between implementations of Eiffel, it is necessary, along with a precise definition of the language, to have a well-defined set of libraries covering needs that are likely to arise in most applications. This library is known as the Kernel Library.

# **A.1.2 Application**

The present document defines a standard for the Kernel Library. If an Eiffel implementation satisfies this Standard — under the precise definition of *Kernel Compatibility* given in section [A.3.2](#page-1-0) — it will be able to handle properly any Eiffel system whose use of the Kernel Library only assumes the library properties defined in this Standard.

# **A.1.3 Process**

The Eiffel Library standardization process is based on a dynamic view which, in the spirit of Eiffel's own "feature obsolescence" mechanism, recognizes the need to support evolution while preserving the technology investment of Eiffel users. One of the consequences of this dynamic view is to define *vintages* corresponding to successive improvements of the Standard. The present document describes **Vintage 2005**, valid for the calendar years 2005-2006.

# **A.1.4 Copyright status**

This Standard is appendix [A](#page-0-0) of the book *Eiffel*: *The Language* by Bertrand Meyer (Prentice Hall, 2002) and the copyright belongs to the author. Electronic or paper reproduction of this Standard is permitted provided the reproduction includes the **entire** text of the Standard, including the present copyright notice and the mention that the latest version, up-to-date with any error corrections, may be found at **<http://eiffel.com>**.

# <span id="page-0-1"></span>**A.2 CONTENTS OF THIS STANDARD**

# **A.2.1 Definition: this Standard**

The Eiffel Kernel Library Standard, denoted in the present document by the phrase "this Standard", is made up of the contents of sections  $A.2$  to  $A.6$  of the present appendix, with the exception of elements appearing in black between square brackets […] which are comments.

> [Section [A.1,](#page-0-2) and elements playing a pure typesetting role such as page headers, are not part of this Standard.]

# **A.2.2 Scope of this Standard**

This Standard defines a number of library-related conditions that an Eiffel implementation must satisfy. These conditions affect a set of classes known as the kernel library. An implementation that satisfies the conditions described in this Standard will be said to be **kernel-compatible**, a phrase that is abbreviated in this Standard as just "compatible".

> [In other contexts it may be preferable to use the full phrase, since the compatibility of an Eiffel implementation also involves other aspects, such as language compatibility.]

> [The terms "compatibility" and "compatible" may be felt to be less clear than "conformance" and "conformant". The former are used here, however, since talking about conformance might cause confusions with the Eiffel notion of a type conforming to another.]

# **A.2.3 Other documents**

The phrase *Eiffel*: *The Language* as used in this Standard refers to the third edition of the book *Eiffel*: *The Language*, Prentice Hall, 2000, ISBN 0-13-xxx-xxx-x.

For the purposes of this Standard, the definition of the Eiffel language is the definition given by *Eiffel*: *The Language*.

In case of contradictions between the library specifications given in this Standard and those of the other chapters of *Eiffel*: *The Language*, this Standard shall take precedence.

# <span id="page-1-1"></span>**A.3 COMPATIBILITY CONDITIONS**

# **A.3.1 Definitions**

# **A.3.1.1 Required Classes**

In this Standard, the phrase "Required Classes" denotes a set of classes whose names are those listed in section [A.4.](#page-2-0)

# **A.3.1.2 Required Flatshort Form**

In this Standard, the phrase "Required Flatshort Forms" denotes the flatshort forms given for the Required Classes in section [A.4](#page-2-0).

# **A.3.1.3 Flatshort Compatibility**

In this Standard, a class is said to be Flatshort-Compatible with one of the short forms given in this Standard if it satisfies the conditions given in section [A.3](#page-1-1) of this Standard.

# **A.3.1.4 Required Ancestry Links**

In this Standard, the expression "Required Ancestry Links" denotes the inheritance links specified in section [A.5](#page-3-1) of this Standard.

> [The term "Ancestry" is used rather than "Inheritance" because the required links may be implemented by indirect rather than direct inheritance.]

# <span id="page-1-0"></span>**A.3.2 Kernel compatibility**

An Eiffel implementation will be said to be kernelcompatible if and only if it includes a set of classes satisfying the following five conditions:

A.3.2.1 • For each of the Required Classes, the implementation includes a class with the same name.

A.3.2.1.1 • All the Required Ancestry Links are present between these classes.

A.3.2.1.2 • The flatshort form of each one of these classes is Flatshort-Compatible with the corresponding Required Flatshort Form.

<span id="page-1-2"></span>A.3.2.1.3 • All the dependents of the Required Classes in the implementation are also included in the implementation.

A.3.2.1.4 • None of the features appearing in the Required Flatshort Forms appears in a Rename clause of any of the implementation's Required Classes.

[These conditions allow a kernel-compatible implementation to include inheritance links other than the ones described in this Standard; condition [A.3.2.1.3](#page-1-2) indicates that for any such link the additional proper ancestors must also be provided by the implementors, since the dependents of a class include its parents.]

[Condition  $A.3.2.1.3$  guarantees that if a feature name appears in this Standard both in the Flatshort form of a Required Class and in the flatshort form of one of its proper ancestors, it corresponds to the same feature or to a redefinition of it.]

# <span id="page-1-3"></span>**A.3.3 Flatshort Conventions**

### **A.3.3.1 Definition**

In the process of assessing for Flatshort Compatibility a class *C* from a candidate implementation, the following ten conventions, which have been applied to the Required Flatshort Forms as they appear in this Standard, shall be applied:

A.3.3.1.1 • No feature shall be included unless it is generally available (as defined in *Eiffel*: *The Language*, page 206) or is a general creation procedure (as defined in *Eiffel*: *The Language*, page 542).

A.3.3.1.2 • The Creation clause of the flatshort specification shall include the full specification of all general creation procedures of *C*.

A.3.3.1.3 • Any feature of *C* not inherited from *ANY* shall be included in one of the Feature clauses.

[As a consequence of the last two rules the specification of a creation procedure that is also generally exported will appear twice: in the Creation clause and in a Feature clause. Also note that the "features of a class" include inherited as well as immediate features, so that all features inherited from an ancestor other than *ANY* must appear in the flatshort form.]

A.3.3.1.4 • A feature *f* from *ANY* shall be included if and only if *C* redeclares *f*.

A.3.3.1.5 • The header comment of any inherited feature coming from a Required Class *A* and having the same name in *C* as in *A* shall end with a line of the form:

#### -- (From *A*.)

A.3.3.1.6 • The header comment of any inherited feature coming from a Required Class *A* and having a name in *C* different from its name *x* in *A* shall end with a line of the form:

#### -- (From *x* in *A*.)

[The comments defined in the last two rules are applicable whether or not *C* redeclares the feature.]

A.3.3.1.7 •If deferred,*C*shall appear as **deferred class**.

A.3.3.1.8 • Any deferred feature of *C* shall be marked as **deferred**.

A.3.3.1.9 • In case of precondition redeclaration, the successive preconditions shall appear as a single Precondition clause, separated by semicolons.

A.3.3.1.10 • In case of postcondition redeclaration, the successive preconditions shall appear as a single Postcondition clause, separated by **and then**.

# **A.3.4 Flatshort Compatibility**

# **A.3.4.1 Definition**

A class appearing in an Eiffel implementation is said to be Flatshort-Compatible with a class of the same name listed in this Standard if and only if any difference that may exist between its flatshort form *ic* and the flatshort form *sc* of the corresponding class as it appears in section [A.6](#page-3-0), where both flatshort forms follow the conventions of section  $A.3.3$ , belongs to one of the following eleven categories:

A.3.4.1.1 • A feature that appears in *ic* but not in *sc*, whose Header comment includes, as its last line, the mention:

-- (Feature not in Kernel Library Standard.)

A.3.4.1.2 • An invariant clause that appears in *ic* but not in *sc*.

A.3.4.1.3 • For a feature that appears in both *ic* and *sc*, a postcondition clause that appears in *ic* but not in *sc*.

A.3.4.1.4 • For a feature that appears in both *ic* and *sc*, a precondition in *sc* that implies the precondition in *ic*, where the implication is readily provable using rules of mathematical logic.

A.3.4.1.5 • For a feature that appears in both *ic* and *sc*, a postcondition or invariant clause in *ic* that implies the corresponding clause in *sc*, where the implication is readily provable using rules of mathematical logic.

A.3.4.1.6  $\cdot$  A difference between the Tag mark of an Assertion\_clause in *ic* and its counterpart in *sc*.

A.3.4.1.7 • For a feature that appears in both *ic* and *sc*, an argument type in *sc* that is different from the corresponding type in *ic* but conforms to it.

A.3.4.1.8 • For a feature that appears in both *ic* and *sc*, a result type in *ic* that is different from the corresponding type in *sc* but conforms to it.

A.3.4.1.9 • For a feature that appears in both *ic* and *sc*, a line that appears in the Header\_comment of *ic* but not in that of *sc*.

A.3.4.1.10 • A Note\_entry that appears in *ic* but not in *sc*.

<span id="page-2-1"></span>A.3.4.1.11 • A difference regarding the order in which a feature appears in *ic* and *sc*, the Feature clause to which it belongs, the Header\_comment of such a Feature\_clause, or the presence in *ic* of a Feature\_clause that has no counterpart in *sc*.

[As a consequence of section  $A \cdot 3.4.1.11$ , the division of classes into one Feature\_clause or more, and the labels of these clauses, appear in this document for the sole purpose of readability and ease of of reference, but are not part of this Standard.]

[The goal pursued by the preceding definition is to make sure that an Eiffel system that follows this Standard will be correctly processed by any compatible implementation, without limiting the implementors' freedom to provide more ambitious facilities.]

# <span id="page-2-0"></span>**A.4 REQUIRED CLASSES**

The Required Classes are the following thirty classes [ordered from the general to the specific, as in section  $\Delta$ .6]:

A.4.1 • *ANY* [flatshort form in section [A.6.1](#page-4-0)].

A.4.2 • *TYPE* [flatshort form in section [A.6.2\]](#page-5-0).

A.4.3•*PART\_COMPARABLE*[flatshort form in section [A.6.3\]](#page-6-0).

A.4.4 • *COMPARABLE* [flatshort form in section [A.6.4](#page-7-0)].

A.4.5 • *HASHABLE* [flatshort form in section [A.6.5](#page-8-0)].

A.4.6 • *NUMERIC* [flatshort form in section [A.6.6\]](#page-9-0).

A.4.7 • *INTERVAL* [flatshort form in section [A.6.7\]](#page-10-0).

A.4.8 • *BOOLEAN* [flatshort form in section ].

A.4.9 •*CHARACTER*[flat short form in section [A.6.9\]](#page-12-0). A.4.10 • *INTEGER\_GENERAL* [flatshort form in [A.6.10\]](#page-13-0).

A.4.11 • *INTEGER* [flatshort form in section [A.6.11\]](#page-16-0). A.4.12 • *INTEGER* 8 [flatshort form in section [A.6.12\]](#page-17-0). A.4.13 • *INTEGER* 16 [flatshort form in section [A.6.13\]](#page-18-0). A.4.14 • *INTEGER* 64 [flatshort form in section [A.6.14\]](#page-19-0). A.4.15 • *REAL\_GENERAL* [flatshort form in [A.6.15](#page-20-0)]. A.4.16 • *REAL* [flatshort form in section [A.6.16](#page-22-0)]. A.4.17 • *POINTER* [flatshort form in section <u>A.6.18</u>]. A.4.18 • *ARRAY* [flatshort form in section [A.6.19\]](#page-25-0). A.4.19 • *ANONYMOUS* [flatshort form in section [A.6.20](#page-26-0)]. A.4.20 • *STRING* [flatshort form in section <u>A.6.21</u>). A.4.21 • *STD\_FILES* [flatshort form in section [A.6.22\]](#page-30-0). A.4.22 • *FILE* [flatshort form in section [A.6.23\]](#page-31-0).

- A.4.23 *STORABLE* [flatshort form in section [A.6.24\]](#page-34-0). A.4.24 • *MEMORY* [flatshort form in section [A.6.25\]](#page-35-0).
- A.4.25 *EXCEPTIONS* [flatshort form in section [A.6.26](#page-36-0)].

A.4.26 • *ARGUMENTS* [flatshort form in section [A.6.27](#page-37-0)].

A.4.27 • *PLATFORM* [flatshort form in section [A.6.28\]](#page-38-0)

A.4.28 • *ONCE\_MANAGER* [flatshort form in section [A.6.29\]](#page-39-0).

A.4.29 • *ROUTINE* [flatshort form in section [A.6.30\]](#page-40-0).

A.4.30 • *PROCEDURE* [flatshort form in section [A.6.31](#page-41-0)].

A.4.31 • *FUNCTION* [flatshort form in section [A.6.32](#page-42-0)].

A.4.32 • *PREDICATE* [flatshort form in section [A.6.33\]](#page-43-0).

[The classes appear in this section and section  $\Delta$ .6 in the following order: universal classes; deferred classes for basic classes; basic types; arrays and strings; agent and introspection.]

# <span id="page-3-1"></span>**A.5 REQUIRED ANCESTRY LINKS**

The following constitute the required ancestry links [ordered alphabetically, after the first rule, by the name of the applicable descendant class]:

A.5.1 • Every Required Class is a descendant of *ANY*.

A.5.2 • *COMPARABLE* is a proper descendant of *PART\_COMPARABLE*.

A.5.3 • *TYPE* is a proper descendant of *PART\_COMPARABLE*.

A.5.4 • *BOOLEAN* is a proper descendant of *HASHABLE*.

A.5.5 • *CHARACTER* is a proper descendant of *COMPARABLE*.

A.5.6 • *CHARACTER* is a proper descendant of *HASHABLE*.

A.5.7 • *FILE* is a proper descendant of *MEMORY*.

A.5.8 • *FUNCTION* [*BASE*, *OPEN\_ARGS*, *RESULT\_TYPE*] is a proper descendant of *ROUTINE* [*BASE*, *OPEN\_ARGS*].

A.5.9 • *INTEGER* is a proper descendant of *INTEGER\_GENERAL*.

<span id="page-3-2"></span>A.5.10 • *INTEGER\_8* is a proper descendant of *INTEGER\_GENERAL*.

A.5.11 • *INTEGER\_16* is a proper descendant of *INTEGER\_GENERAL*.

A.5.12 • *INTEGER\_64* is a proper descendant of *INTEGER\_GENERAL*.

<span id="page-3-3"></span>A.5.13 • *INTEGER\_GENERAL* is a proper descendant of *COMPARABLE*.

A.5.14 • *INTEGER\_GENERAL* is a proper descendant of *HASHABLE*.

A.5.15 • *INTEGER\_GENERAL* is a proper descendant of *NUMERIC*.

A.5.16 • *POINTER* is a proper descendant of *HASHABLE*.

<span id="page-3-4"></span>A.5.17 • *PREDICATE* [*BASE*, *OPEN\_ARGS*] is a proper descendant of *FUNCTION* [*BASE*, *OPEN\_ARGS*, *BOOLEAN*].

A.5.18 • *PROCEDURE* [*BASE*, *OPEN\_ARGS*] is a proper descendant of*ROUTINE*[*BASE*, *OPEN\_ARGS*].

A.5.19 • *REAL\_GENERAL* is a proper descendant of *COMPARABLE*.

A.5.20 • *REAL\_GENERAL* is a proper descendant of *HASHABLE*.

A.5.21 • *REAL\_GENERAL* is a proper descendant of *COMPARABLE*.

A.5.22 • *REAL* is a proper descendant of *REAL\_GENERAL*.

A.5.23•*STRING*isaproperdescendantof*COMPARABLE*.

A.5.24 • *STRING*is a proper descendant of*HASHABLE*.

A.5.25 • *STRING* is a proper descendant of *HASHABLE*.

A.5.26 • *STRING* is a proper descendant of *HASHABLE*.

["Proper descendant" is a transitive relation, so that for example *INTEGER\_8* is a descendant of COMPARABLE as a result of [A.5.10](#page-3-2) and [A.5.13.](#page-3-3)]

# <span id="page-3-0"></span>**A.6 SHORT FORMS OF REQUIRED CLASSES**

The following pages (sections  $A.6.1$  to  $A.6.33$ )contain the short forms of the required classes as defined in preceding sections.

# <span id="page-4-0"></span>**A.6.1 CLASS** *ANY*

#### **note**

description: "[

Platform-independent universal properties. This class is an ancestor to all developer-written classes. ]"

### **class interface**

*ANY*

# **feature** -- Access

### *type*: *TYPE* [**like** *Current*]

-- Generating type of current object

-- (type of which it is a direct instance)

# *onces*: *ONCE\_MANAGER*

-- Handle on the state of the system's once routines

# **feature** -- Comparison

*is\_equal* (*other*: **like** *Current*): *BOOLEAN*

-- Is *other* attached to an object considered equal

-- to current object?

--The object comparison operator  $\sim$  relies on this function.

#### **ensure**

same\_type: *Result* **implies** *same\_type* (*other*) symmetric: *Result* <sup>=</sup> *other*.*is\_equal (Current*) consistent: *default\_is\_equal* (*other*) **implies** *Result*

**frozen** *default\_is\_equal* (*other*: **? like** *Current*): *BOOLEAN*

-- Is *other* attached to an object of the same type as -- current object, and field-by-field identical to it?

### **ensure**

```
only_if_same_type: Result implies same_type (other)
symmetric: Result implies other.default_is_equal
 (Current)
```
consistent: *Result* **implies** *is\_equal* (*other*)

# **frozen** *is\_deep\_equal* (*other*: *ANY*): *BOOLEAN*

-- Are *some* and *other* attached to isomorphic

```
-- structures made of objects considered equal?
ensure
```
- shallow\_implies\_deep: *is\_equal (other*) **implies** *Result*
- same\_type: *Result* **implies** *some*.*same\_type* (*other*)
- symmetric: *Result* **implies** *deep\_equal* (*other*, *some*)

**end**

**frozen** *default\_is\_deep\_equal* (*other*: **?** *ANY*): *BOOLEAN* -- Are *some* and *other* attached to isomorphic -- structures made of field-by-field equal objects? **ensure** shallow\_implies\_deep: *default\_is\_equal* (*other*) **implies** *Result* only\_if\_same\_type: *Result* **implies** *same\_type* (*other*) symmetric: *Result* **implies** *other*.*is\_deep\_equal* (*Current*) **feature** {*NONE*} -- Duplication **frozen** *cloned*: **like** *Current* -- New object equal to current one. **ensure** equal: *Result* **~** *Current*) *copy* (*other*: **like** *Current*) -- Update current object using fields of object -- attached to *other*, so as to yield equal objects. **ensure** equal: *Current* **~** *other* **frozen** *default\_cloned*: **like** *Current* -- New objec field-by-field identical to current object **ensure** identical\_result: *default\_is\_equal* (*Result*) **frozen** *default\_copy* (*other*: **like** *Current*) -- Copy every field of *other* onto corresponding field -- of current object. **require** type\_identity: *same\_type* (*other*) **ensure** made\_identical: *default\_is\_equal* (*other*) **frozen** *deep\_cloned*: **like** *Current* -- New object structure recursively duplicated from -- current object **ensure** deep\_equal: *deep\_is\_equal* (*Result*) **feature** -- Basic operations *default\_rescue* -- Handle exception if no Rescue clause. -- (Default: do nothing.) **frozen** *do\_nothing* -- Execute a null action. **feature** -- Output *io*: *STD\_FILES* -- Handle to standard file setup *out*: *STRING* -- New string containing terse printable -- representation of current object **invariant** reflexive\_default\_equality: *default\_is\_equal* (*Current*) reflexive\_equality: *Current* **~** *Current*

# <span id="page-5-0"></span>*A.6.2 CLASS TYPE*

# **note**

description: "[ Objects describing types conforming to *G*. ]"

# **class interface**

*TYPE* [*G*]

# **feature** -- Access

*adapted* **alias** "[]" (*x*: *G*) : *G*

- -- Value of *x*, adapted if necessary to type *G*
- -- through conformance or conversion

#### **ensure**

consistent:  $Result \equiv x$ 

### *class\_name*: *STRING*

-- Human-readable form of name of base class

-- (newly created result for every call)

### *default*: *G*

-- Default value of this type

### **ensure**

consistent: *Result*.*type* **<sup>~</sup>** *Current*

*hash\_code*: *INTEGER*

-- Hash code value

# **ensure**

good\_hash\_value: *Result* >= 0

### *name*: *STRING*

- -- Human-readable form of this type's name
- -- (newly created result for every call)
- *up\_to* **alias** ".." (*other*: *TYPE* [*ANY*]) :
	- *INTERVAL* [*TYPE* [*ANY*]]
		- -- Interval containing all types *t* in system such that
		- $-$  *Current*  $\leq t$  and  $t \leq$  *other*

### **feature** -- Comparison

```
conforms_to alias "<" (other: TYPE [ANY]):
 BOOLEAN
   -- Does current type conform to other?
```
- *is\_equal* (*other*: *TYPE* [*ANY*]): *BOOLEAN*
	- -- Is current type identical to *other*?
	- --The object comparison operator ~ relies on this function.

# **ensure**

conformance\_both\_ways: *Result* = *conforms\_to* (*other*) **and** *other*.*conforms\_to* (*Current*) yes\_if\_both\_empty\_regardless\_of\_bounds: *is\_empty* **and** *other*.*is\_empty* **imply** *Result*

# <span id="page-6-0"></span>**A.6.3 CLASS** *PART\_COMPARABLE*

#### **note**

```
description: "[
```
Objects that may be compared according to a partial order relation ]"

math: "The model is a partial order relation."

#### comment: [

"The basic operation is "<" (less than); others are defined in terms of this operation and *is\_equal*. ]"

### **deferred class interface**

*PART\_COMPARABLE*

#### **feature** -- Access

*up\_to* **alias** ".." (*other*: *PART\_COMPARABLE*) : *INTERVAL* [*PART\_COMPARABLE*] -- Interval containing all values *t*, if any, such that -- *Current* <= *t* and *t* <= *other*

#### **feature** -- Comparison

```
is_comparable " (other: like Current): BOOLEAN
   -- Do current object and other figure in the relation?
 deferred
```
# **ensure**

definition: *Result* = (*Current* < *other*) **or** *(Current* **~** *other*) **or** (*Current* > *other*)) symmetric: *Result* <sup>=</sup> *other*.*is\_comparable* (*Current*)

*is\_less* **alias** "<" (*other*: **like** *Current*): *BOOLEAN* -- Is current object less than *other*?

#### **deferred**

#### **ensure**

asymmetric: *Result* **implies not** (*other* < *Current*) only\_if\_comparable: *Result* **implies***is\_comparable* (*other*)

```
is_less_equal alias "<=" (other: like Current):
 BOOLEAN
```
-- Is current object less than or equal to *other*?

### **ensure**

definition: *Result* = (*Current* < *other*) **or** *(Current* **~** *other*)

only\_if\_comparable: *Result* **implies***is\_comparable* (*other*)

*is\_greater\_equal* **alias** ">=" (*other*: **like** *Current*): *BOOLEAN*

-- Is current object greater than or equal to *other*?

#### **ensure**

definition: *Result* = (*other* <= *Current*)

*is\_greater* **alias** ">" (*other*: **like** *Current*): *BOOLEAN* -- Is current object greater than *other*?

#### **ensure**

definition: *Result* = (*other* < *Current*)

only\_if\_comparable: *Result* **implies***is\_comparable* (*other*)

*is\_equal* (*other*: **like** *Current*): *BOOLEAN*

- -- Is *other* attached to an object considered equal
- -- to current object?
- --The object comparison operator ~ relies on this function.

#### **ensure**

symmetric: *Result* **implies** *other*.*is\_equal (Current*) consistent: *default\_is\_equal* (*other*) **implies** *Result*

#### *max* (*other*: **like** *Current*): **like** *Current*

-- The greater of current object and *other*

#### **require**

comparable: *is\_comparable* (*other*)

#### **ensure**

current\_if\_not\_smaller: (*Current* >= *other*) **implies** (*Result* = *Current*)

other\_if\_smaller: (*Current* < *other*) **implies**(*Result* = *other*)

*min* (*other*: **like** *Current*): **like** *Current* -- The smaller of current object and *other*

#### **require**

comparable: *is\_comparable* (*other*)

#### **ensure**

current\_if\_not\_greater: (*Current* <= *other*) **implies** (*Result* = *Current*)

other\_if\_greater: (*Current* > *other*) **implies** (*Result* = *other*)

*three\_way\_comparison* (*other*: **like** *Current*):*INTEGER*

-- If current object equal to *other*, 0;

 $-$  if smaller,  $-1$ ; if greater, 1.

#### **require**

comparable: *is\_comparable* (*other*)

#### **ensure**

equal zero:  $(Result = 0) = (Current ~ other)$ smaller negative:  $(Result = -1) = (Current < other>other)$ greater\_positive: (*Result* = *1*) = (*Current* > *other*)

#### **invariant**

irreflexive\_comparison: **not** (*Current* < *Current*)

*is\_equal* (*other*: **like** *Current*): *BOOLEAN*

# <span id="page-7-0"></span>*A.6.4 CLASS COMPARABLE*

#### **note**

```
description: "[
 Objects such that any two can be compared through
 to a total order relation
 ]"
```
math: "The model is a total order relation."

comment: [ "The basic operation is "<" (less than); others are defined in terms of this operation and *is\_equal*. ]"

### **deferred class interface**

*COMPARABLE*

**eature** -- Access

*up\_to* **alias** ".." (*other*: *COMPARABLE*) : *INTERVAL* [*COMPARABLE*]

-- Interval containing all values *t*, if any, such that

- $\textit{-}$ *Current*  $\leq$  *t* and *t*  $\leq$  *other*
- -- Empty if *Current* > *other*

### **feature** -- Comparison

```
is_comparable " (other: like Current): BOOLEAN
```
- -- Do current object and *other* figure in the relation?
- -- (From *PART\_COMPARABLE*); here lways true
- -- for a total order)

#### **ensure**

total\_order: *Result* = *True*

*is\_less* **alias** "<" (*other*: **like** *Current*): *BOOLEAN* -- Is current object less than *other*?

### **deferred**

#### **ensure**

asymmetric: *Result* **implies not** (*other* < *Current*)

*is\_less\_equal* **alias** "<=" (*other*: **like** *Current*): *BOOLEAN*

-- Is current object less than or equal to *other*?

#### **ensure**

definition: *Result* = ((*Current* < *other*) **or** *(Current* **~** *other*))

*is\_greater\_equal* **alias** ">=" (*other*: **like** *Current*): *BOOLEAN*

-- Is current object greater than or equal to *other*?

#### **ensure**

definition: *Result* = (*other* <= *Current*)

*is\_greater* **alias** ">" (*other*: **like** *Current*): *BOOLEAN* -- Is current object greater than *other*?

#### **ensure**

definition: *Result* = (*other* < *Current*)

- -- Is *other* attached to an object considered equal -- to current object? --The object comparison operator ~ relies on this function. **ensure** symmetric: *Result* **implies** *other*.*is\_equal* (*Current*) consistent: *default\_is\_equal* (*other*) **implies** *Result* trichotomy: *Result* = (**not**(*Current* < *other*) **and not** (*other* < *Current*)) *max* (*other*: **like** *Current*): **like** *Current*
	- -- The greater of current object and *other*

#### **ensure**

current\_if\_not\_smaller: (*Current* >= *other*) **implies** (*Result* = *Current*) other\_if\_smaller: (*Current* < *other*) **implies**(*Result* = *other*)

#### *min* (*other*: **like** *Current*): **like** *Current* -- The smaller of current object and *other*

#### **ensure**

current\_if\_not\_greater: (*Current* <= *other*) **implies** (*Result* = *Current*) other\_if\_greater: (*Current* > *other*) **implies** (*Result*

= *other*)

*three\_way\_comparison* (*other*: **like** *Current*):*INTEGER* -- If current object equal to *other*, 0;  $-$  if smaller,  $-\tilde{1}$ ; if greater, 1.

#### **ensure**

equal\_zero:  $(Result = 0) = (Current \sim other)$ smaller negative:  $(Result = -1) = (Current < other>other)$ greater positive:  $(Result = 1) = (Current > other)$ 

# **invariant**

```
irreflexive_comparison: not (Current < Current)
```
# <span id="page-8-0"></span>**A.6.5 CLASS** *HASHABLE*

### **note**

ᆖ

description: "[ Values that may be hashed into an integer index, for use as keys in hash tables  $\mathbf{r}$ 

# **deferred class interface**

*HASHABLE*

# **feature** -- Access

hash\_code: *INTEGER* -- Hash code value

#### **deferred**

### **ensure**

good\_hash\_value: *Result* >= *0*

# <span id="page-9-0"></span>**A.6.6 CLASS** *NUMERIC*

### **note**

description: "[ Objects to which numerical operations are applicable ]"

math: "The model is a commutative ring."

# **deferred class interface**

*NUMERIC*

**feature** -- Access

one: **like** *Current*

-- Neutral element for "∗" and "/"

# **deferred**

zero: **like** *Current*

-- Neutral element for "+" and "–"

# **deferred**

# **feature** -- Status report

*divisible* (*other*: **like** *Current*): *BOOLEAN* -- May current object be divided by *other*?

# **deferred**

*exponentiable* (*other*: *NUMERIC*): *BOOLEAN* -- May current object be elevated to the power *other*?

# **deferred**

**feature** -- Basic operations

*plus* **alias** "+" (*other*: **like** *Current*): **like** *Current* -- Sum with *other* (commutative).

# **deferred**

**ensure**

commutative: *equal* (*Result*, *other* + *Current*)

*minus* **alias** "–" (*other*: **like** *Current*): **like** *Current* -- Result of subtracting *other*

# **deferred**

# **ensure**

consistent: *Result* + *other* = *Current*

*product* **alias** "∗" (*other*: **like** *Current*): **like** *Current* -- Product by *other*

# **deferred**

*divided* **alias** "/" (*other*: **like** *Current*): **like** *Current* -- Division by *other*

# **require**

good\_divisor: *divisible* (*other*)

# **deferred**

```
power alias "^" (other: NUMERIC): NUMERIC
     -- Current object to the power other
   require
     good_exponent: exponentiable (other)
   deferred
 identity alias "+": like Current
     -- Unary plus
   deferred
 negated alias "–": like Current
     -- Unary minus
   deferred
invariant
 neutral_addition: equal (Current + zero, Current)
 self_subtraction: equal (Current – Current, zero)
 neutral_multiplication: equal (Current ∗ one, Current)
 self_division: divisible (Current) implies equal
   (Current / Current, one)
```
# <span id="page-10-0"></span>*A.6.7 CLASS INTERVAL*

#### **note**

description: "[ Sets of values, from a partially or totally ordered set *G*, all between two given bounds ]"

# **class interface**

*INTERVAL* [*G –*> *PART\_COMPARABLE*]

#### **create**

*make* (*l*, *u*: *G*)

-- Set bounds to *l* and *u*;make interval empty if *l* > *u*.

#### **require**

comparable: *<sup>l</sup>*.*is\_comparable* (*u*)

#### **ensure**

lower set:  $lower = l$ lower\_set: *upper* = *u*

#### **feature** -- Initialization

*make* (*l*, *u*: *G*)

-- Set bounds to *l* and *u*; make interval empty if *l* > *u*.

#### **require**

comparable: *<sup>l</sup>*.*is\_comparable* (*u*)

#### **ensure**

lower\_set: *lower* = *l* lower set:  $upper = u$ 

### **feature** -- Access

```
lower: G
```
-- Lower bound

```
upper: G
```
-- Upper bound

### **feature** -- Comparison

*is\_comparable* " (*other*: **like** *Current*): *BOOLEAN* -- Is either one of current interval and *other* -- strictly contained in the other?

### **ensure**

definition: *Result* = (*Current* < *other*) **or** (*(Current* **~** *other*)) **or** (*Current* > *other*)

*is\_subinterval* **alias** "<" (*other*: **like** *Current*): *BOOLEAN*

-- Is current interval strictly included in *other*?

#### **deferred**

# **ensure**

definition: *Result* <sup>=</sup> *lower* <sup>&</sup>gt; *other*.*lower* **and** *upper* <sup>&</sup>lt; *other*.*upper*

*is\_superinterval* **alias** ">" (*other*: **like** *Current*): *BOOLEAN* -- Does current interval strictly include *other*? **ensure** definition: *Result* = (*other* < *Current*)

### … **OTHER COMPARISON FEATURES AS IN CLASS** *[PART\\_COMPARABLE](#page-6-0)* …

#### **feature** -- Status report

```
is_empty: BOOLEAN
   -- Does interval contain no values?
```
# **invariant**

consistent: *lower*.*is\_comparable* (*upper*) empty\_if\_no\_values: *is\_empty* = (*lower* > *upper*) **end**

# *A.6.8 CLASS BOOLEAN*

#### **note**

description: "Truth values with boolean operations"

#### **expanded class interface**

#### *BOOLEAN*

#### **feature** -- Access

hash\_code: *INTEGER*

-- Hash code value

-- (From *HASHABLE*.)

**ensure** good\_hash\_value: *Result* >= *0*

#### **feature** -- Basic operations

*conjuncted* **alias** "**and**" (*other*: *BOOLEAN*): *BOOLEAN*

-- Boolean conjunction with *other*

#### **ensure**

de\_morgan: *Result* = **not** (**not** *Current* **or** (**not** *other*)) commutative: *Result* = (*other* **and** *Current*)

consistent\_with\_semi\_strict: *Result* **implies** (*Current* **and then** *other*)

*conjuncted\_semistrict* **alias** "**and then**" (*other*: *BOOLEAN*): *BOOLEAN*

-- Boolean semi-strict conjunction with *other*

# **ensure**

de\_morgan: *Result* = **not** (**not** *Current* **or else** (**not** *other*))

*implication* **alias** "**implies**" (*other*: *BOOLEAN*): *BOOLEAN*

-- Boolean implication of *other* -- (semi-strict)

#### **ensure**

definition: *Result* = (**not** *Current* **or else** *other*)

### *negated* **alias** "**not**": *BOOLEAN*

-- Negation.

*disjuncted* **alias** "**or**" (*other*: *BOOLEAN*): *BOOLEAN* -- Boolean disjunction with *other*

#### **ensure**

de\_morgan: *Result* = **not** (**not** *Current* **and** (**not** *other*)) commutative: *Result* = (*other* **or** *Current*) consistent\_with\_semi\_strict: *Result* **implies** (*Current* **or else** *other*)

*disjuncted\_semistrict* **alias** "**or else**" (*other*: *BOOLEAN*): *BOOLEAN* -- Boolean semi-strict disjunction with *other* **ensure** de\_morgan: *Result* = **not** (**not** *Current* **and then** (**not** *other*)) *disjuncted\_exclusive* **alias** "**xor**" (*other*: *BOOLEAN*): *BOOLEAN* -- Boolean exclusive or with *other* **ensure** definition: *Result* = ((*Current* **or** *other*) **and not** (*Current* **and** *other*)) **feature** -- Output *out*: *STRING* -- Printable representation of boolean **invariant** involutive\_negation: *Current* **~** (**not** (**not** *Current*)) non\_contradiction: **not** (*Current* **and** (**not** *Current*)) excluded\_middle: *Current* **or** (**not** *Current*)

# <span id="page-12-0"></span>**A.6.9 CLASS** *CHARACTER*

#### **note**

description: "[ Characters, with comparison operations and an ASCII code ]"

#### **expanded class interface**

*CHARACTER*

#### **feature** -- Access

*code*: *INTEGER*

-- Associated integer value

#### hash\_code: *INTEGER*

- -- Hash code value
- -- (From *HASHABLE*.)

#### **ensure**

good\_hash\_value: *Result* >= *0*

*up\_to* **alias** ".." (*other*: *CHARACTER*) : *INTERVAL* [*CHARACTER*]

- -- Interval containing all characters *c*, if any, such that
- $\text{-}$  *Current*  $\leq$  *c* and *c*  $\leq$  *c other*
- -- Empty if *Current* > *other*

#### **feature** -- Comparison

*is\_less* **alias** "<" (*other*: **like** *Current*): *BOOLEAN* -- Is *other* greater than current character? -- (From *COMPARABLE*.)

#### **ensure**

asymmetric: *Result* **implies not** (*other* < *Current*)

*is\_less\_equal* **alias** "<=" (*other*:**like** *Current*): *BOOLEAN*

-- Is current character less than or equal to *other*? -- (From *COMPARABLE*.)

#### **ensure**

definition: *Result* = (*Current* < *other*) **or** (*Current* **~** *other*)

*is\_greater\_equal* **alias** ">=" (*other*: **like** *Current*): *BOOLEAN*

-- Is current object greater than or equal to *other*? -- (From *COMPARABLE*.)

#### **ensure**

definition: *Result* = (*other* <= *Current*)

*is\_greater* **alias** ">" (*other*: **like** *Current*): *BOOLEAN* -- Is current object greater than *other*?

-- (From *COMPARABLE*.)

#### **ensure**

definition: *Result* = (*other* < *Current*)

*max* (*other*: **like** *Current*): **like** *Current* -- The greater of current object and *other* -- (From *COMPARABLE*.) **ensure** current\_if\_not\_smaller: (*Current* >= *other*) **implies** (*Result* = *Current*) other\_if\_smaller: (*Current* < *other*) **implies**(*Result* = *other*) *min* (*other*: **like** *Current*): **like** *Current* -- The smaller of current object and *other* -- (From *COMPARABLE*.) **ensure** current\_if\_not\_greater: (*Current* <= *other*) **implies** (*Result* = *Current*) other\_if\_greater: (*Current* > *other*) **implies** (*Result* = *other*) *three\_way\_comparison* (*other*: **like** *Current*): *INTEGER* -- If current object equal to *other*, 0;  $-$  if smaller,  $-1$ ; if greater, 1. -- (From *COMPARABLE*.) **ensure** equal zero:  $(Result = 0) = (Current ~ other)$ smaller: (*Result* = –*1*) = *Current* < *other* greater positive:  $(Result = I) = Current > other$ **feature** -- Output *out*: *STRING* -- Printable representation of character -- (From *ANY*.) **invariant**

irreflexive\_comparison: **not** (*Current* < *Current*)

*zero*: **like** *Current*

# <span id="page-13-0"></span>*A.6.10 CLASS INTEGER\_GENERAL*

#### **note**

description: "Integer values of set size" **class interface**

### *INTEGER\_GENERAL*

#### **create**

*make* (*b*: *INTEGER*) -- Initialize with bit size *b*. -- (No effect on expanded targets.) **require** positive:  $b > 0$ 

#### **ensure**

bit size set: *bit*  $size = b$ 

#### *default\_create*

-- Initialize with default bit size: 32.

#### **ensure**

bit\_size\_set: *bit\_size* = *Default\_bit\_size*

*from\_integer* **convert** (*other*: *INTEGER\_GENERAL*) -- Initialize from *other*; do not lose any precision.

#### **ensure**

bit\_size\_set: *bit\_size* = *Default\_bit\_size*

#### **feature** -- Access

*bit\_size*: *INTEGER* -- Number of bits in representation

*Default\_bit\_size*: *INTEGER* -- Number of bits in representation

### *hash\_code*: *INTEGER*

-- Hash code value -- (From *HASHABLE*.)

# **ensure**

good\_hash\_value: *Result* >= *0*

### *one*: **like** *Current*

-- Neutral element for "∗" and "/" -- (From *NUMERIC*.)

# **ensure**

value: *Result* = *1 sign*: *INTEGER*

 $-$  Sign value  $(0, -1 \text{ or } 1)$ 

# **ensure**

three\_way: *Result* = *three\_way\_comparison* (*zero*)

*up\_to* **alias** ".." (*other*: *INTEGER\_GENERAL*) : *INTERVAL* [*INTEGER\_GENERAL*] -- Interval containing all integers *i*, if any, such that  $-$  *Current*  $\leq i$  and  $i \leq$  *other* -- Empty if *Current* > *other*

-- Neutral element for "+" and "–" -- (From *NUMERIC*.) **ensure** value:  $Result = 0$ **feature** -- Comparison *is\_less* **alias** "<" (*other*: **like** *Current*): *BOOLEAN* -- Is *other* greater than current integer? -- (From *COMPARABLE*.) **ensure** asymmetric: *Result* **implies not** (*other* < *Current*) *is\_less\_equal***alias** "<=" (*other*: **like** *Current*): *BOOLEAN* -- Is current object less than or equal to *other*? -- (From *COMPARABLE*.) **ensure** definition: *Result* = (*Current* < *other*) **or** (*Current* **~** *other*) *is\_greater\_equal* **alias** ">=" (*other*: **like** *Current*): *BOOLEAN* -- Is current object greater than or equal to *other*? -- (From *COMPARABLE*.) **ensure** definition: *Result* = (*other* <= *Current*) *is\_greater* **alias** ">" (*other*: **like** *Current*): *BOOLEAN* -- Is current object greater than *other*? -- (From *COMPARABLE*.) **ensure** definition: *Result* = (*other* < *Current*) *max* (*other*: **like** *Current*): **like** *Current* -- The greater of current object and *other* -- (From *COMPARABLE*.) **ensure** current\_if\_not\_smaller: (*Current* >= *other*) **implies** (*Result* = *Current*) other\_if\_smaller: (*Current* < *other*) **implies**(*Result* = *other*) *min* (*other*: **like** *Current*): **like** *Current* -- The smaller of current object and *other* -- (From *COMPARABLE*.) **ensure** current\_if\_not\_greater: (*Current* <= *other*) **implies** (*Result* = *Current*) other\_if\_greater: (*Current* <sup>&</sup>gt; *other*) **implies** (*Result* = *other*)

*three\_way\_comparison* (*other*: **like** *Current*): *INTEGER* -- If current object equal to *other*, 0;  $-$  if smaller,  $-1$ ; if greater, 1. -- (From *COMPARABLE*.) **ensure** equal zero:  $(Result = 0) = (Current \sim other)$ smaller: (*Result* = *1*) = *Current* < *other* greater positive:  $(Result = -1) = Current > other$ **feature** -- Status report *divisible* (*other*: **like** *Current*): *BOOLEAN* -- May current object be divided by *other*? -- (From *NUMERIC*.) **ensure** value:  $Result = (other / = 0)$ *exponentiable* (*other*: *NUMERIC*): *BOOLEAN* -- May current object be elevated to the power *other*? -- (From *NUMERIC*.) **ensure** safe\_values: (*other*. *conforms\_to* (*Current*) **or** (*other*. *conforms* to  $(0, 0)$  **and** (*Current*  $\geq= 0$ ))) **implies** *Result bit\_one* (*n*: *INTEGER*): *BOOLEAN* -- Is *n*-th bit (from left, in binary representation) -- a one? **require** at most size:  $n \leq 5$  *bit size* at least one:  $n \geq 1$ **feature** --Element change *bit\_shift* (*n*: *INTEGER*): **like** *Current* -- Bit-shift *n* positions, to right if positive, -- left otherwise. **require** at\_most\_size: *n* <= *bit\_size* at least minus size:  $n \ge -size$ *bit\_shift\_left* (*n*: *INTEGER*): **like** *Current* -- Bit-shift *n* positions to left. **require** non negative:  $n \geq 0$ at most size:  $n \leq 5$ *it size bit\_shift\_right* (*n*: *INTEGER*): **like** *Current* -- Bit-shift *n* positions to right. **require** non negative:  $n \ge 0$ 

**feature** -- Basic operations abs: **like** *Current* -- Absolute value **ensure** non negative:  $Result >= 0$ same\_absolute\_value: (*Result* <sup>=</sup>*Current*) **or** (*Result* = –*Current*) *product* **alias** "∗" (*other*: **like** *Current*): **like** *Current* -- Product by *other* -- (From *NUMERIC*.) *plus* **alias** "+" (*other*: **like** *Current*): **like** *Current* -- Sum with *other* -- (From *NUMERIC*.) **ensure** commutative: *equal* (*Result*, *other* + *Current*) *minus* **alias** "–" (*other*: **like** *Current*): **like** *Current* -- Result of subtracting *other* -- (From *NUMERIC*.) **ensure** consistent: *Result* + *other* = *Current divided* **alias** "/" (*other*: **like** *Current*): *REAL* -- Division by *other* **require** good\_divisor: *divisible* (*other*) *quotient* **alias** "//" (*other*: **like** *Current*): **like** *Current* -- Integer division of Current by *other* -- (From "/" in *NUMERIC*.) **require** good\_divisor: *divisible* (*other*) **ensure** result\_exists: *divisible* (*other*) *remainder* **alias** "*\\*" (*other*: **like** *Current*): **like** *Current* -- Remainder of integer division of Current by *other* **require** good\_divisor: *divisible* (*other*) *power* **alias** "*^*" (*other*: *NUMERIC*): *REAL* -- Integer power of Current by *other* -- (From *NUMERIC*.) **require** good\_exponent: *exponentiable* (*other*) *identity* **alias** "+": **like** *Current* -- Unary plus -- (From *NUMERIC*.) *negated* **alias** "–": **like** *Current* -- Unary minus -- (From *NUMERIC*.) *bit\_and* (*i*: **like** *Current*): **like** *Current* -- Bitwise and with *i*. *bit\_or* (*i*: **like** *Current*): **like** *Current* -- Bitwise or with *i*.

at most size:  $n \leq 5$ *it size* 

*bit\_xor* (*i*: **like** *Current*): **like** *Current* -- Bitwise exclusive or with *i*.

bit\_not: **like** *Current* -- One's complement.

**feature** -- Output

*out*: *STRING* -- Printable representation of current object -- (From *ANY*.)

# **invariant**

bit\_size\_positive: *bit\_size* > *0* default\_bit\_size\_positive: *default\_bit\_size* > *0* irreflexive\_comparison: **not** (*Current* < *Current*) neutral\_addition: *equal* (*Current* + *zero*, *Current*) self\_subtraction: *equal* (*Current* – *Current*, *zero*) neutral\_multiplication: *equal* (*Current* ∗ *one*, *Current*) self\_division: *divisible* (*Current*) **implies** *equal* (*Current* / *Current*, *one*) sign\_times\_abs: *equal* (*sign*∗ *abs*, *Current*) **end**

# <span id="page-16-0"></span>**A.6.11 CLASS** *INTEGER*

#### **note**

description: "32-bit integer values"

# **expanded class interface**

*INTEGER*

# **create**

*default\_create* -- Initialize with default bit size: 32.

**ensure**

bit\_size\_set: *bit\_size* = *32*

*from\_integer* **convert** (*b*: *INTEGER\_GENERAL*) -- Initialize from *other*, losing leftmost part if -- *other* is of smaller bit size.

**ensure**

bit\_size\_set: *bit\_size* = *Default\_bit\_size*

### **feature**

… **SAME FEATURE SPECIFICATIONS**

**AS CLASS** *[INTEGER\\_GENERAL](#page-13-0)* …

**invariant**

… **SAME INVARIANT CLAUSES**

**AS CLASS** *[INTEGER\\_GENERAL](#page-13-0)***, PLUS:**

bit size definition: *bit*  $size = 32$ 

# <span id="page-17-0"></span>*A.6.12 CLASS INTEGER\_8*

# **note**

description: "8-bit integer values"

# **expanded class interface**

*INTEGER\_8*

# **create**

*default\_create*

-- Initialize with default bit size: 8.

# **ensure**

bit size set: *bit*  $size = 8$ 

*from\_integer* (*other*: *INTEGER\_GENERAL*) -- Initialize from *other*, losing leftmost part if -- *other* is of smaller bit size.

**ensure**

bit\_size\_set: *bit\_size* = *Default\_bit\_size*

# **feature**

… **SAME FEATURE SPECIFICATIONS**

**AS CLASS** *[INTEGER\\_GENERAL](#page-13-0)* …

# **invariant**

… **SAME INVARIANT CLAUSES**

**AS CLASS** *[INTEGER\\_GENERAL](#page-13-0)***, PLUS:**

bit\_size\_definition: *bit\_size* = 8

# <span id="page-18-0"></span>*A.6.13 CLASS INTEGER\_16*

# **note**

description: "16-bit integer values"

# **expanded class interface**

*INTEGER\_16*

# **create**

*default\_create*

-- Initialize with default bit size: 16.

# **ensure**

bit size set: *bit*  $size = 16$ 

*from\_integer* **convert** (*other*: *INTEGER\_GENERAL*) -- Initialize from *other*, losing leftmost part if -- *other* is of smaller bit size.

# **ensure**

bit\_size\_set: *bit\_size* = *Default\_bit\_size*

# **feature**

… **SAME FEATURE SPECIFICATIONS**

**AS CLASS** *[INTEGER\\_GENERAL](#page-13-0)* …

# **invariant**

… **SAME INVARIANT CLAUSES**

**AS CLASS** *[INTEGER\\_GENERAL](#page-13-0)***, PLUS:**

bit\_size\_definition: *bit\_size* = 16

# <span id="page-19-0"></span>*A.6.14 CLASS INTEGER\_64*

# **note**

description: "64-bit integer values"

# **expanded class interface**

*INTEGER\_64*

# **create**

*default\_create*

-- Initialize with default bit size: 64.

### **ensure**

bit\_size\_set: *bit\_size* = *64*

*from\_integer* **convert** (*other*: *INTEGER\_GENERAL*) -- Initialize from *other*, losing leftmost part if

-- *other* is of smaller bit size.

# **ensure**

bit\_size\_set: *bit\_size* = *Default\_bit\_size*

# **feature**

… **SAME FEATURE SPECIFICATIONS**

**AS CLASS** *[INTEGER\\_GENERAL](#page-13-0)* …

# **invariant**

… **SAME INVARIANT CLAUSES**

**AS CLASS** *[INTEGER\\_GENERAL](#page-13-0)***, PLUS:**

bit size definition: *bit* size = 64

# <span id="page-20-0"></span>*A.6.15 CLASS REAL\_GENERAL*

#### **note**

description: "Real values, single precision"

### **expanded class interface**

#### *REAL*

#### **feature** -- Access

*hash\_code*: *INTEGER*

-- Hash code value

-- (From *HASHABLE*.)

### **ensure**

good\_hash\_value: *Result* >= *0*

### *one*: **like** *Current*

-- Neutral element for "∗" and "/" -- (From *NUMERIC*.)

#### **ensure**

value:  $Result = 1.0$ 

*sign*: *INTEGER*

 $-$  Sign value  $(0, -1 \text{ or } 1)$ 

#### **ensure**

three\_way: *Result* = *three\_way\_comparison* (*zero*)

# *up\_to* **alias** ".." (*other*: *REAL\_GENERAL*) : *INTERVAL* [*IREAL\_GENERAL*] -- Interval containing all reals *r*, if any, such that -- *Current* <= *r* and *r* <= *other* Empty if *Current* > *other*

# *zero*: **like** *Current*

-- Neutral element for "+" and "–" -- (From *NUMERIC*.)

#### **ensure**

value:  $Result = 0.0$ 

# **feature** -- Comparison

*is\_less* **alias** "<" (*other*: **like** *Current*): *BOOLEAN* -- Is *other* greater than current real? -- (From *COMPARABLE*.)

#### **ensure**

asymmetric: *Result* **implies not** (*other* < *Current*)

*is\_less\_equal* **alias** "<=" (*other*: **like** *Current*): *BOOLEAN*

-- Is current object less than or equal to *other*? -- (From *COMPARABLE*.)

### **ensure**

definition: *Result* = (*Current* < *other*) **or** (*Current* **~** *other*)

```
is_greater_equal alias ">=" (other: like Current):
   BOOLEAN
     -- Is current object greater than or equal to other?
     -- (From COMPARABLE.)
   ensure
     definition: Result = (other <= Current)
 is_greater alias ">" (other: like Current): BOOLEAN
     -- Is current object greater than other?
     -- (From COMPARABLE.)
   ensure
     definition: Result = (other < Current)
 max (other: like Current): like Current
     -- The greater of current object and other
     -- (From COMPARABLE.)
   ensure
     current_if_not_smaller: (Current >= other) implies
       (Result = Current)
     other_if_smaller: (Current < other) implies(Result
       = other)
 min (other: like Current): like Current
     -- The smaller of current object and other
     -- (From COMPARABLE.)
   ensure
     current_if_not_greater: (Current <= other) implies
       (Result = Current)
     other_if_greater: (Current > other) implies (Result
       = other)
 three_way_comparison (other: like Current):
   INTEGER
     -- If current object equal to other, 0;
     - if smaller, -1; if greater, 1.
     -- (From COMPARABLE.)
   ensure
     equal_zero: (Result = 0) = (Current ~ other)smaller: (Result = –1) = Current < other
     greater_positive: (Result = 1) = Current > other
feature -- Status report
 divisible (other: like Current): BOOLEAN
     -- May current object be divided by other?
     -- (From NUMERIC.)
   ensure
     not exact zero: Result implies (other /= 0.0)
 exponentiable (other: NUMERIC): BOOLEAN
     -- May current object be elevated to the power other?
     -- (From NUMERIC.)
   ensure
     safe_values: (other. conforms_to (0) or
       (other. conforms_to (Current) and (Current >=
       0.0))) implies Result
```
#### **feature** -- Conversion

#### *ceiling*: *INTEGER*

-- Smallest integral value no smaller than -- current object

#### **ensure**

result\_no\_smaller: *Result* >= *Current* close\_enough: *Result* – *Current* < *one*

#### *floor*: *INTEGER*

-- Greatest integral value no greater than -- current object

#### **ensure**

result\_no\_greater: *Result* <= *Current* close\_enough: *Current* – *Result* < *one*

#### *rounded*: *INTEGER*

-- Rounded integral value

#### **ensure**

definition:  $Result = sign * ((abs + 0.5).floor)$ 

#### *truncated\_to\_integer*: *INTEGER*

-- Integer part (same sign, largest absolute

-- value no greater than current object's)

#### **feature** -- Basic operations

*abs*: **like** *Current*

-- Absolute value

#### **ensure**

non\_negative: *Result* >= *0* same\_absolute\_value: (*Result* =*Current*) **or** (*Result* = –*Current*)

*product* **alias** "∗" (*other*: **like** *Current*): **like** *Current*

-- Product by *other*

-- (From *NUMERIC*.)

*plus* **alias** "+" (*other*: **like** *Current*): **like** *Current* -- Sum with *other* -- (From *NUMERIC*.)

#### **ensure**

commutative: *equal* (*Result*, *other* + *Current*)

*minus* **alias** "–" (*other*: **like** *Current*): **like** *Current*

-- Result of subtracting *other*

good\_divisor: *divisible* (*other*)

-- (From *NUMERIC*.)

#### **ensure**

consistent: *Result* + *other* = *Current*

*divided* **alias** "/" (*other*: **like** *Current*): **like** *Current* -- Division by *other* -- (From *NUMERIC*.) **require**

*power* **alias** "*^*" (*other*: *NUMERIC*): *REAL* -- Current real to the power *other* -- (From *NUMERIC*.) **require** good\_exponent: *exponentiable* (*other*) *identity* **alias** "+": **like** *Current* -- Unary plus -- (From *NUMERIC*.) *negated* **alias** "–": **like** *Current* -- Unary minus -- (From *NUMERIC*.) **feature** -- Output *out*: *STRING* -- Printable representation of real value -- (From *ANY*.) **invariant** irreflexive\_comparison: **not** (*Current* < *Current*) neutral\_addition: *equal* (*Current* + *zero*, *Current*) self\_subtraction: *equal* (*Current* – *Current*, *zero*) neutral\_multiplication: *equal* (*Current* ∗ *one*, *Current*) self\_division: *divisible* (*Current*) **implies** *equal* (*Current* / *Current*, *one*) sign\_times\_abs: *equal* (*sign*∗*abs*, *Current*)

# <span id="page-22-0"></span>**A.6.16 CLASS** *REAL*

# **note**

description: "32-bit real values"

# **expanded class interface**

*REAL*

# **feature**

… **SAME FEATURE SPECIFICATIONS**

**AS CLASS** *[REAL\\_GENERAL](#page-20-0)* …

*A.6.17 CLASS TYPED\_POINTER*

# <span id="page-24-0"></span>**A.6.18 CLASS** *POINTER*

### **note**

Ξ

description: "[ References to objects meant to be exchanged with non-Eiffel software ]"

### **expanded class interface**

*POINTER*

# **feature** -- Access

```
hash_code: INTEGER
   -- Hash code value
```
-- (From *HASHABLE*.)

# **ensure**

good\_hash\_value: *Result* >= *0*

# **feature** -- Basid operations

*plus* **alias "+"** (*offset*: *INTEGER*): *POINTER* -- Pointer to address at current position plus -- *offset* bytes

# **feature** -- Output

*out*: *STRING*

-- Printable representation of pointer value

-- (From *ANY*.)

# <span id="page-25-0"></span>*A.6.19 CLASS ARRAY*

#### **note**

```
description: "[
```
Sequences of values, all of the same type or of a conforming one, accessible through integer indices in a contiguous interval ]"

#### **class interface**

*ARRAY* [*G*]

#### **create**

*make* (*minindex*, *maxindex*: *INTEGER*)

- -- Allocate array; set index interval to
- -- *minindex* .. *maxindex*; set all values to default.
- -- (Make array empty if *minindex* > *maxindex*.)

#### **ensure**

- empty\_if\_bounds\_dont\_fit: (*minindex* > *maxindex*)  $\mathbf{implies}(count=0)$ bounds\_set: (*minindex* <= *maxindex*) **implies**
- ((*lower = minindex )* **and** *(upper = maxindex)*)

# *from\_interval* (*int*: *INTERVAL [INTEGER]*)

- -- Allocate array; set index interval to *int*;
- -- set all values to default.
- -- (Make array empty if interval is empty.)

#### **ensure**

empty\_if\_bounds\_dont\_fit: (*int*.*is\_empty*) **implies**  $(count = 0)$ bounds\_set: **not** (*int*.*is\_empty*) **implies** ((*lower = int*.*lower)* **and** *(upper = int*.*upper)*)

#### **feature** -- Access

*item* **alias** "[]" **assign** "*put*" (*i*: *INTEGER*): *G* -- Entry at index *i*

#### **require**

good\_key: *valid\_index* (*i*)

#### **feature** -- Measurement

*bounds*: *INTERVAL [INTEGER]* -- Integer interval for indices

### *count*: *INTEGER*

-- Number of available indices

### *lower*: *INTEGER*

-- Minimum index

*upper*: *INTEGER* -- Maximum index

### **feature** -- Status report

*valid\_index* (*i*: *INTEGER*): *BOOLEAN* -- Is *i* within the bounds of the array?

#### **feature** -- Element change

#### *force* (*v*: **like** *item*; *i*: *INTEGER*)

- -- Assign item *v* to *i*-th entry.
- -- Always applicable: resize the array if *i* falls out of
- -- currently defined bounds; preserve existing items.

#### **ensure**

inserted: *item*  $(i) = v$ higher\_count: *count* >= **old** *count*

*put* (*v*: **like** *item*; *i*: *INTEGER*)

-- Replace *i*-th entry, if in index interval, by *v*.

# **require**

good\_key: *valid\_index* (*i*)

#### **ensure**

inserted: *item*  $(i) = v$ 

### **feature** -- Resizing

- *resize* (*minindex*, *maxindex*: *INTEGER*)
	- -- Rearrange array so that it can accommodate
	- -- indices down to *minindex* and up to *maxindex*.
	- -- Do not lose any previously entered item.

#### **require**

good\_indices: *minindex* <= *maxindex*

#### **invariant**

consistent size: *count* = *upper* – *lower* + 1

non negative count:  $count >= 0$ 

interval\_consistent: *bounds* **<sup>~</sup>** *lower*..*upper*

# <span id="page-26-0"></span>**A.6.20 CLASS** *ANONYMOUS*

#### **note**

description: "[ Tuples: finite sequences of values, each of a specified type ]"

#### **class interface**

*ANONYMOUS*

**feature** -- Access

#### *item*: *ANY*

-- *i*-th element of tuple

### **require**

good\_key: *valid\_index* (*i*)

#### *hash\_code*: *INTEGER*

-- Hash code value

-- (From *HASHABLE*.)

#### **ensure**

good\_hash\_value: *Result* >= *0*

# **feature** -- Measurement

*count*: *INTEGER*

-- Minimum member of items in tuple

#### **feature** -- Status report

*valid\_index* (*i*: *INTEGER*): *BOOLEAN*

-- Is *i* within the bounds of the array?

#### **ensure**

ok\_if\_between\_one\_and\_count:  $((i \geq 1)$  and  $(i \leq 1$  *count*)) **implies***Result* 

#### **feature** -- Element change

*put* (*v*: *ANY*; *i*: *INTEGER*)

-- Replace *i*-th item by *v*.

#### **require**

good\_key: *valid\_index* (*i*)

#### **ensure**

replaced: *item*  $(i) = v$ 

# <span id="page-27-0"></span>**A.6.21 CLASS** *STRING*

### **note**

description: "[ Sequences of characters, accessible through integer indices in a contiguous range. ]"

# **class interface**

*STRING*

# **create**

# **frozen** *make* (*n*: *INTEGER*)

-- Allocate space for at least *n* characters.

### **require**

non negative size:  $n \ge 0$ 

# **ensure**

empty\_string: *count* = *0*

# *from\_string* (*s*: *STRING*)

- -- Initialize from the characters of *s*.
- -- (Useful in proper descendants of class *STRING*,
- -- to initialize a string-like object from a manifest string.)

# **feature** -- Initialization

### *from\_c* (*c\_string*: *POINTER*)

- -- Reset contents of string from contents of *c\_string*,
- -- a string created by some external C function.

# **frozen** *remake* (*n*: *INTEGER*)

-- Allocate space for at least *n* characters.

# **require**

non\_negative\_size:  $n \ge 0$ 

### **ensure**

empty string: *count* = 0

# *from\_string* (*s*: *STRING*)

- -- Initialize from the characters of *s*.
- -- (Useful in proper descendants of class *STRING*,
- -- to initialize a string-like object from a manifest string.)

# **feature** -- Access

- hash\_code: *INTEGER*
	- -- Hash code value
		- -- (From *HASHABLE*.)
	- **ensure**

good\_hash\_value: *Result* >= *0*

- *is\_less\_equal* **alias** "<=" (*other*: **like** *Current*): *BOOLEAN*
	- -- Is current object less than or equal to *other*?
	- -- (From *COMPARABLE*.)

### **ensure**

definition: *Result* = (*Current* < *other*) **or** (*Current* **~**

*index\_of* (*c*: *CHARACTER*; *start*: *INTEGER*): *INTEGER* -- Position of first occurrence of *c* at or after *start*; -- 0 if none. **require** start  $\text{large enough:} start >= 1$ start\_small\_enough: *start* <= *count* **ensure** non negative result:  $Result >= 0$ at this position:  $Result > 0$  **implies** *item* ( $Result > c$ --none\_before:Forevery*<sup>i</sup>* in*start*..*Result*,*item* (*i*)/=*<sup>c</sup>* -- *zero\_iff\_absent*:  $-$  (*Result* = 0) = For every *i* in 1..*count*, *item* (*i*) /= *c item* **alias** "[ ]" (*i*: *INTEGER*): *CHARACTER* -- Character at position *i* **require** good\_key: *valid\_index* (*i*) *substring\_index* (*other*: *STRING*; *start*: *INTEGER*): *INTEGER* -- Position of first occurrence of *other* at or after*start*;  $-0$  if none. *up\_to* **alias** ".." (*other*: *STRING*) : *INTERVAL* [*STRING*] -- Interval containing all strings *s*, if any, such that -- *Current* <= *s* and *s* <= *other* -- Empty if *Current* > *other* **feature** -- Measurement *count*: *INTEGER* -- Actual number of characters making up the string *occurrences* (*c*: *CHARACTER*): *INTEGER* -- Number of times *c* appears in the string **ensure** non\_negative\_occurrences: Result >= 0 **feature** -- Comparison *is\_equal* (*other*: **like** *Current*): *BOOLEAN* -- Is string made of same character sequence as *other*? --The object comparison operator ~ relies on this function. *is\_less* **alias** "<" (*other*: *STRING*): *BOOLEAN* -- Is string lexicographically lower than *other*? -- (From *COMPARABLE*.) **ensure** asymmetric: *Result* **implies not** (*other* < *Current*) *other*)

**ensure**

*is\_greater\_equal* **alias** ">=" (*other*: **like** *Current*): *BOOLEAN* -- Is current object greater than or equal to *other*? -- (From *COMPARABLE*.) **ensure** definition: *Result* = (*other* <= *Current*) *is\_greater* **alias** ">" (*other*: **like** *Current*): *BOOLEAN* -- Is current object greater than *other*? -- (From *COMPARABLE*.) **ensure** definition: *Result* = (*other* < *Current*) *max* (*other*: **like** *Current*): **like** *Current*) -- The greater of current object and *other* -- (From *COMPARABLE*.) **ensure** current\_if\_not\_smaller: (*Current* >= *other*) **implies** (*Result* = *Current*) other\_if\_smaller: (*Current* < *other*) **implies**(*Result* = *other*) *min* (*other*: **like** *Current*): **like** *Current*) -- The smaller of current object and *other* -- (From *COMPARABLE*.) **ensure** current\_if\_not\_greater: (*Current* <= *other*) **implies** (*Result* = *Current*) other\_if\_greater: (*Current* > *other*) **implies** (*Result* = *other*) *three\_way\_comparison* (*other*: **like** *Current*): *INTEGER*) -- If current object equal to *other*, 0;  $-$  if smaller,  $-1$ ; if greater, 1. -- (From *COMPARABLE*.) **ensure** equal\_zero:  $(Result = 0) = (Current \sim other)$ smaller:  $(Result = -1) = Current < other$ greater positive:  $(Result = 1) = Current > other$ **feature** -- Status report *is\_empty*: *BOOLEAN* -- Does string contain no characters? *valid\_index* (*i*: *INTEGER*): *BOOLEAN* -- Is *i* within the bounds of the string? **feature** -- Element change *append\_boolean* (*b*: *BOOLEAN*) -- Append the string representation of *b* at end. *put* (*c*: *CHARACTER*; *i*: *INTEGER*) -- Replace character at position *i* by *c*. **require** good\_key: *valid\_index* (*i*)

*append\_character* (*c*: *CHARACTER*) -- Append *c* at end. **ensure** item\_inserted: *item* (*count*) = *c* one\_more\_occurrence: *occurrences* (*c*) = **old**  $(occurrences (c)) + 1$ item\_inserted: *has* (*c*) *append\_integer* (*i*: *INTEGER*) -- Append the string representation of *i* at end. *append\_real* (*r*: *REAL*) -- Append the string representation of *r* at end. *append\_string* (*s*: *STRING*) -- Append a copy of *s* at end. **ensure** new\_count: *count* <sup>=</sup> **old** *count* <sup>+</sup> *s*. *count* -- appended: For every *<sup>i</sup>* in 1..*s*. *count*,  $item (old count + i) = s$ . *item* (*i*) *fill* (*c*: *CHARACTER*) -- Replace every character with *c*. **ensure** -- allblank: For every *<sup>i</sup>* in 1..*count*, *item* (*i*) = *Blank head* (*n*: *INTEGER*) -- Remove all characters except for the first *n*;  $\rightarrow$  do nothing if  $n \ge$  *count*. **require** non\_negative\_argument: *n* >= *0* **ensure** new\_count: *count* <sup>=</sup> *<sup>n</sup>*.*min* (**old** *count*) -- first\_kept: For every *<sup>i</sup>* in 1..*n*,*item* (*i*) =*old item* (*i*) *insert* (*s*: **like** *Current*; *i*: *INTEGER*) -- Add *s* to the left of position *i*. **require** index\_small\_enough: *i* <= *count* index large enough:  $i > 0$ **ensure** new\_count: *count* <sup>=</sup> **old** *count* <sup>+</sup> *s*. *count insert\_character* (*c*: *CHARACTER*; *i*: *INTEGER*) -- Add *c* to the left of position *i*. **ensure** new count: *count* = **old** *count* + 1 *left\_adjust* -- Remove leading white space. **ensure** new\_count:  $\left(\text{count} \neq 0\right)$  **implies** (*item* (*1*)  $\leftarrow$  '') insertion done: *item* (*i*) =  $c$ 

*put\_substring* (*s*: **like** *Current*; *start\_pos*, *end\_pos*: *INTEGER*) -- Copy the characters of *s* to positions -- *start\_pos* .. *end\_pos*. **require** index\_small\_enough: *end\_pos* <= *count* order\_respected: *start\_pos* <= *end\_pos* index large enough: *start*  $pos > 0$ **ensure** new\_count: *count* <sup>=</sup> **old** *count* <sup>+</sup> *<sup>s</sup>*. *count* – *end\_pos*  $+$  *start*  $pos - 1$ *right\_adjust* -- Remove trailing white space. **ensure** new\_count:  $(count \neq 0)$  **implies** (*item* (*count*)  $\neq$  '') *tail* (*n*: *INTEGER*) -- Remove all characters except for the last *n*;  $\rightarrow$  do nothing if  $n \ge$  *count*. **require** non negative argument:  $n \ge 0$ **ensure** new\_count: *count* <sup>=</sup> *<sup>n</sup>*.*min* (**old** *count*) **feature** -- Removal *remove* (*i*: *INTEGER*) -- Remove *i*-th character. **require** index\_small\_enough: *i* <= *count*  $index$ \_large\_enough:  $i > 0$ **ensure** new\_count: *count* = **old** *count* – *1 wipe\_out* -- Remove all characters. **ensure** empty string: *count* = 0 wiped\_out: *is\_empty* **feature** -- Resizing *resize* (*newsize*: *INTEGER*) -- Rearrange string so that it can accommodate -- at least *newsize* characters. -- Do not lose any previously entered character. **require** new size non negative:  $newsize >= 0$ **feature** -- Conversion *to\_boolean*: *BOOLEAN* -- Boolean value; -- "true" yields *true*, "false" yields *false*

-- (case-insensitive)

*to\_integer*: *INTEGER* -- Integer value; -- for example, when applied to "123", will yield 123 *to\_lower* -- Convert to lower case. *to\_real*: *REAL* -- Real value; -- for example, when applied to "123.0", will yield 123.0 *to\_upper* -- Convert to upper case. **feature** -- Duplication *copy* (*other*: **like** *Current*) -- Reinitialize by copying the characters of *other*. -- (This is also used by *clone*.) -- (From *ANY*.) **ensure** new\_result\_count: *count* <sup>=</sup> *other*. *count* -- *same\_characters*: For every *<sup>i</sup>* in 1..*count*,  $item (i) = other$ . *item* (*i*) *substring* (*n1*, *n2*: *INTEGER*): **like** *Current* -- Copy of substring containing all characters at indices -- between *n1* and *n2* **require** meaningful\_origin: *1* <= *n1* meaningful interval:  $nI \le n2$ meaningful end:  $n2 \le$  *count* **ensure** new result count: *Result*. *count* =  $n2 - n1 + 1$ -- original\_characters: For every *<sup>i</sup>* in 1..*n2*–*n1*,  $Result$ . *item* (*i*) = *item* (*n*1+*i*-1) **feature** -- Output *out*: *STRING* -- Printable representation -- (From *ANY*.) **invariant** irreflexive\_comparison: **not** (*Current* < *Current*)

empty\_definition: *is\_empty* = (*count* = *0*)

non\_negative\_count: *count* >= *0*

# <span id="page-30-0"></span>**A.6.22 CLASS** *STD\_FILES*

#### **note**

description: "[

Commonly used input and output mechanisms. This class may be used as either ancestor or supplier by classes needing its facilities. ]"

#### **class interface**

*STD\_FILES*

#### **feature** -- Access

*default\_output*: **?** *FILE* -- Default output.

*error*: *FILE* -- Standard error file

*input*: *FILE* -- Standard input file

*output*: *FILE* -- Standard output file

*standard\_default*: *FILE*

-- *default\_output* if not void,

-- otherwise *output*.

# **feature** -- Status report

*last\_character*: *CHARACTER* -- Last character read by *read\_character*

*last\_integer*: *INTEGER* -- Last integer read by *read\_integer*

- *last\_real*: *REAL* -- Last real read by *read\_real*
- *last\_string*: *STRING*

-- Last string read by *read\_line*, -- *read\_stream*, or *read\_word*

#### **feature** -- Element change

*put\_boolean* (*b*: *BOOLEAN*) -- Write *b* at end of default output.

*put\_character* (*c*: *CHARACTER*) -- Write *c* at end of default output.

*put\_integer* (*i*: *INTEGER*)

-- Write *i* at end of default output.

*put\_new\_line*

-- Write line feed at end of default output.

*put\_real* (*r*: *REAL*)

-- Write *r* at end of default output.

*put\_string* (*s*: *STRING*)

-- Write *s* at end of default output.

*set\_error\_default*

-- Use standard error as default output.

*set\_output\_default* -- Use standard output as default output.

### **feature** -- Input

*read\_character*

- -- Read a new character from standard input.
- -- Make result available in *last\_character*.

#### *read\_integer*

- -- Read a new integer from standard input.
- -- Make result available in *last\_integer*.
- *read\_line*
	- -- Read a line from standard input.
	- -- Make result available in *last\_string*.
	- -- New line will be consumed but not part of
	- *last\_string*.
- *read\_real*
	- -- Read a new real from standard input.
	- -- Make result available in *last\_real*.
- *read\_stream* (*nb\_char*: *INTEGER*)
	- -- Read a string of at most *nb\_char* bound characters
	- -- from standard input.
	- -- Make result available in *last\_string*.

#### *to\_next\_line*

-- Move to next input line on standard input.

# <span id="page-31-0"></span>**A.6.23 CLASS** *FILE*

### **note**

description: "[ Files viewed as persistent sequences of characters ]"

# **class interface**

*FILE*

# **create**

*make* (*fn*: *STRING*) -- Create file object with *fn* as file name.

**require**

string\_not\_empty: **not** *fn*.*is\_empty*

### **ensure**

file\_named:  $name \sim n$ file\_closed: *is\_closed*

# *create\_read\_write* (*fn*: *STRING*)

-- Create file object with *fn* as file name

-- and open file for both reading and writing;

-- create it if it does not exist.

# **require**

string\_not\_empty: **not** *fn*.*is\_empty*

### **ensure**

exists: *exists* open\_read: *is\_open\_read* open\_write: *is\_open\_write*

# *open\_append* (*fn*: *STRING*)

-- Create file object with *fn* as file name -- and open file in append-only mode.

# **require**

string\_not\_empty: **not** *fn*.*is\_empty*

# **ensure**

exists: *exists* open\_append: *is\_open\_append*

# *open\_read* (*fn*: *STRING*)

-- Create file object with *fn* as file name -- and open file in read mode.

# **require**

string\_not\_empty: **not** *fn*.*is\_empty*

### **ensure**

exists: *exists* open\_read: *is\_open\_read*

*open\_read\_write* (*fn*: *STRING*) -- Create file object with *fn* as file name -- and open file for both reading and writing. **require** string\_not\_empty: **not** *fn*.*is\_empty* **ensure** exists: *exists* open\_read: *is\_open\_read* open\_write: *is\_open\_write open\_write* (*fn*: *STRING*) -- Create file object with *fn* as file name -- and open file for writing; -- create it if it does not exist. **require** string\_not\_empty: **not** *fn*.*is\_empty* **ensure** exists: *exists* open\_write: *is\_open\_write* **feature** -- Access *name*: *STRING* -- File name **feature** -- Measurement *count*: *INTEGER* -- Size in bytes (0 if no associated physical file) **feature** -- Status report *is\_empty*: *BOOLEAN* -- Is structure empty? *end\_of\_file*: *BOOLEAN* -- Has an EOF been detected? **require** opened: **not** *is\_closed exists*: *BOOLEAN* -- Does physical file exist? *is\_closed*: *BOOLEAN* -- Is file closed? *is\_open\_read*: *BOOLEAN* -- Is file open for reading? *is\_open\_write*: *BOOLEAN* -- Is file open for writing? *is\_plain\_text*: *BOOLEAN* -- Is file reserved for text (character sequences)? *is\_readable*: *BOOLEAN* -- Is file readable? **require**

handle\_exists: *exists*

*is\_writable*: *BOOLEAN* -- Is file writable? **require** handle\_exists: *exists last\_character*: *CHARACTER* -- Last character read by *read\_character last\_integer*: *INTEGER* -- Last integer read by *read\_integer last\_real*: *REAL* -- Last real read by *read\_real last\_string*: *STRING* -- Last string read by *read\_line*, -- *read\_stream*, or *read\_word* **feature** -- Status setting *close* -- Close file. **require** medium\_is\_open: **not** *is\_closed* **ensure** is\_closed: *is\_closed open\_read* -- Open file in read-only mode. **require** is\_closed: *is\_closed* **ensure** exists: *exists* open\_read: *is\_open\_read open\_read\_append* -- Open file in read and write-at-end mode; -- create it if it does not exist. **require** is\_closed: *is\_closed* **ensure** exists: *exists* open\_read: *is\_open\_read* open\_append: *is\_open\_append open\_read\_write* -- Open file in read and write mode. **require** is\_closed: *is\_closed* **ensure** exists: *exists* open\_read: *is\_open\_read* open\_write: *is\_open\_write*

*open\_write* -- Open file in write-only mode; -- create it if it does not exist. **ensure** exists: *exists* open\_write: *is\_open\_write* **feature** -- Cursor movement *to\_next\_line* -- Move to next input line. **require** readable: *is\_readable* **feature** -- Element change *change\_name* (*new\_name*: *STRING*) -- Change file name to *new\_name* **require** file\_exists: *exists* **ensure** name\_changed: *name* **~** *new\_name* **feature** -- Removal *delete* -- Remove link with physical file; delete physical -- file if no more link. **require** exists: *exists dispose* -- Ensure this medium is closed when -- garbage-collected. **feature** -- Input *read\_character* -- Read a new character. -- Make result available in *last\_character*. **require** readable: *is\_readable* - **require** readable: *is\_readable read\_integer* -- Read the ASCII representation of a new integer -- from file. Make result available in *last\_integer*. **require** readable: *is\_readable read\_line* -- Read a string until new line or end of file. -- Make result available in *laststring*. -- New line will be consumed but not part of *last\_string*. **require** readable: *is\_readable*

#### *read\_real*

- -- Read the ASCII representation of a new real
- -- from file. Make result available in *last\_real*.

#### **require**

readable: *is\_readable*

#### *read\_stream* (*nb\_char*: *INTEGER*)

-- Read a string of at most *nb\_char* bound characters

-- or until end of file.

-- Make result available in *last\_string*.

### **require**

readable: *is\_readable*

#### *read\_word*

-- Read a new word from standard input.

-- Make result available in *last\_string*.

### **feature** -- Output

# *put\_boolean* (*b*: *BOOLEAN*)

-- Write ASCII value of *b* at current position.

#### **require**

extendible: *extendible*

# *put\_character* (*c*: *CHARACTER*)

-- Write *c* at current position.

#### **require**

extendible: *extendible*

### *put\_integer* (*i*: *INTEGER*)

-- Write ASCII value of *i* at current position.

#### **require**

extendible: *extendible*

### *put\_real* (*r*: *REAL*)

-- Write ASCII value of *r* at current position.

# **require**

extendible: *extendible*

#### *put\_string* (*s*: *STRING*)

-- Write *s* at current position.

### **require**

extendible: *extendible*

#### **invariant**

name\_not\_empty: **not** *name*.*is\_empty*

writable\_if\_extendible: *extendible* **implies** *is\_writable*

# <span id="page-34-0"></span>**A.6.24 CLASS** *STORABLE*

#### **note**

description: "[

Objects that may be stored and retrieved along with all their dependents ]"

usage: "[

This class may be used as ancestor by classes needing its facilities. ]"

# **class interface**

# *STORABLE*

# **feature** -- Access

# *retrieved* (*file*: *FILE*): *STORABLE*

- -- Retrieved object structure, from external
- -- representation previously stored in *file*.
- -- To access resulting object under correct type,
- -- use assignment attempt.
- -- Will raise an exception (code*Retrieve\_exception*)
- -- if file content is not a *STORABLE* structure.

### **require**

file\_exists: *file*. *exists* file\_is\_open\_read: *file*.*is\_open\_read* file\_not\_plain\_text: **not** *file*.*is\_plain\_text*

# **feature** -- Element change

### *basic\_store* (*file*: *FILE*)

- -- Produce on *file* an external representation of entire
- -- object structure reachable from current object.
- -- Retrievable within current system only.

### **require**

file\_exists: *file*. *exists* file\_is\_open\_write: *file*.*is\_open\_write* file\_not\_plain\_text: **not** *file*.*is\_plain\_text*

# *general\_store* (*file*: *FILE*)

-- Produce on *file* an external representation of the -- entire object structure reachable from current object.

- -- Retrievable from other systems for same platform
- -- (machine architecture).

### **require**

file\_exists: *file*. *exists* file\_is\_open\_write: *file*.*is\_open\_write* file\_not\_plain\_text: **not** *file*.*is\_plain\_text*

#### *independent\_store* (*file*: *FILE*)

- -- Produce on *file* an external representation of the -- entire object structure reachable from current object.
- -- Retrievable from other systems for the same or other
- -- platforms (machine architectures).

### **require**

file\_exists: *file*. *exists* file\_is\_open\_write: *file*.*is\_open\_write* file\_not\_plain\_text: **not** *file*.*is\_plain\_text*

# <span id="page-35-0"></span>**A.6.25 CLASS** *MEMORY*

### **note**

description: "[ Facilities for tuning up the garbage collection mechanism ]"

*usage*: "[

This class may be used as ancestor by classes needing its facilities. ]"

# **class interface**

*MEMORY*

**feature** -- Status report

*collecting*: *BOOLEAN* -- Is garbage collection enabled?

**feature** -- Status setting

*collection\_off*

-- Disable garbage collection.

*collection\_on*

-- Enable garbage collection.

# **feature** -- Removal

*dispose*

-- Action to be executed just before garbage collection

-- reclaims an object.

-- Default version does nothing; redefine in descendants

-- to perform specific dispose actions. Those actions

-- should only take care of freeing external resources

-- they should not perform remote calls on other objects

-- since these may also be dead and reclaimed.

# *full\_collect*

-- Force a full collection cycle if garbage

-- collection is enabled; do nothing otherwise.

# <span id="page-36-0"></span>**A.6.26 CLASS** *EXCEPTIONS*

#### **note**

description: "[ Facilities for adapting the exception handling mechanism ]"

# *usage*: "[

This class may be used as ancestor by classes needing its facilities. ]"

### **class interface**

*EXCEPTIONS*

### **feature** -- Access

*developer\_exception\_name*: *STRING* -- Name of last developer-raised exception

#### **require**

applicable: *is\_developer\_exception*

### **feature** -- Access

*Check\_instruction*: *INTEGER* -- Exception code for violated check

*Class\_invariant*: *INTEGER*

-- Exception code for violated class invariant

### *Incorrect\_inspect\_value*: *INTEGER*

-- Exception code for inspect value which is not one

-- of the inspect constants, if there is no Else\_part

#### *Loop\_invariant*: *INTEGER*

-- Exception code for violated loop invariant

#### *Loop\_variant*: *INTEGER*

-- Exception code for non-decreased loop variant

*No\_more\_memory*: *INTEGER*

-- Exception code for failed memory allocation

*Postcondition*: *INTEGER* -- Exception code for violated postcondition

*Precondition*: *INTEGER* -- Exception code for violated precondition

*Routine\_failure*: *INTEGER* -- Exception code for failed routine

*Void\_attached\_to\_expanded*: *INTEGER*

-- Exception code for attachment of void value

-- to expanded entity

*Void\_call\_target*: *INTEGER* -- Exception code for feature call on void reference

#### **feature** -- Status report

*assertion\_violation*: *BOOLEAN*

-- Is last exception originally due to a violated

-- assertion or non-decreasing variant?

- *exception*: *INTEGER* -- Code of last exception that occurred
- *is\_developer\_exception*: *BOOLEAN*
	- -- Is the last exception originally due to
	- -- a developer exception?
- *is\_signal*: *BOOLEAN*

-- Is last exception originally due to an external -- event (operating system signal)?

**feature** -- Basic operations

#### *die* (*code*: *INTEGER*)

- -- Terminate execution with exit status *code*,
- -- without triggering an exception.
- *raise* (*name*: *STRING*)
	- -- Raise a developer exception of name *name*.

# <span id="page-37-0"></span>**A.6.27 CLASS** *ARGUMENTS*

# **note**

description: "Access to command-line arguments"

```
usage: "[
```
This class may be used as ancestor by classes needing its facilities. ]"

#### **class interface**

*ARGUMENTS*

# **feature** -- Access

*argument* (*i*: *INTEGER*): *STRING* -- *i*-th argument of command that started system execution  $-$  (the command name if  $i = 0$ )

#### **require**

 $index$  large\_enough:  $i \ge 0$ index\_small\_enough: *i* <= *argument\_count*

# *command\_name*: *STRING*

-- Name of command that started system execution

#### **ensure**

definition: *Result* = *argument* (*0*)

#### **feature** -- Measurement

*argument\_count*: *INTEGER*

-- Number of arguments given to command that started

-- system execution (command name does not count)

#### **ensure**

non\_negative: *Result* >= *0*

# <span id="page-38-0"></span>**A.6.28 CLASS** *PLATFORM*

#### **note**

description: "Platform-dependent properties"

usage: "[

This class may be used as ancestor by classes needing its facilities. ]"

#### **class interface**

*PLATFORM*

### **feature** -- Access

*Boolean\_bits*: *INTEGER* -- Number of bits in a value of type *BOOLEAN*

#### **ensure**

meaningful: *Result* >= *1*

#### *Character\_bits*: *INTEGER*

-- Number of bits in a value of type *CHARACTER*

#### **ensure**

meaningful: *Result* >= *1* large\_enough: *2 ^ Result* >= *Maximum\_character\_code*

#### *Integer\_bits*: *INTEGER*

-- Number of bits in a value of type *INTEGER*

### **ensure**

meaningful: *Result* >= *1* large\_enough: *2 ^ Result* >= *Maximum\_integer* large\_enough\_for\_negative: *2 ^ Result* >= – *Minimum\_integer*

#### *Maximum\_character\_code*: *INTEGER* -- Largest supported code for *CHARACTER* values

#### **ensure**

meaningful: *Result* >= *127*

### *Maximum\_integer*: *INTEGER*

-- Largest supported value of type *INTEGER*.

#### **ensure**

meaningful: *Result* >= *0*

# *Minimum\_character\_code*: *INTEGER*

-- Smallest supported code for *CHARACTER* values

#### **ensure**

meaningful: *Result* <= *0*

# *Minimum\_integer*: *INTEGER*

-- Smallest supported value of type *INTEGER*

# **ensure**

meaningful: *Result* <= *0*

*Pointer\_bits*: *INTEGER*

-- Number of bits in a value of type *POINTER*

#### **ensure**

meaningful: *Result* >= *1*

# *Real\_bits*: *INTEGER* -- Number of bits in a value of type *REAL*

# **ensure**

meaningful: *Result* >= *1*

# <span id="page-39-0"></span>*A.6.29 CLASS ONCE\_MANAGER*

#### **note**

description: "[ Controller of keyed once routines ]" usage: "[ See feature *onces* in class *ANY*.

]"

### **class interface**

*ONCE\_MANAGER*

### **feature** -- Status report

#### *fresh* (*key*: *STRING*): *BOOLEAN*

-- Will the presence of *key* among a once routine's

-- once keys cause execution of the routine's body?

#### **feature** -- Element change

*refresh* (*key*: *STRING*)

-- Reset all once routines that use *key* as once key.

#### **ensure**

refreshed: *fresh* (*key*)

*refresh\_all*

-- Reset all once routines.

### *refresh\_all\_except* (*keys*: *ARRAY* [*STRING*)]

-- Reset all once routines except those using

-- any of the items of *keys* as once keys.

### *refresh\_some* (*keys*: *ARRAY* [*STRING*)]

- -- Reset all once routines that use any
- -- of the items of *keys* as once keys.

# <span id="page-40-0"></span>**A.6.30 CLASS** *ROUTINE*

#### **note**

description: "[ Objects representing delayed calls to a routine, with some operands possibly still open ]"

### **deferred class interface**

*ROUTINE* [*BASE\_TYPE*, *OPEN\_ARGS* –> *TUPLE*]

#### **feature** -- Initialization

*adapt* (*other*: *ROUTINE* [*ANY*, *OPEN\_ARGS*])

-- Initialize from *other*.

-- Useful in descendants.

**feature** -- Access

*operands*: *OPEN\_ARGS*

-- Open operands

*target*: *ANY* -- Target of call

*open\_operand\_type* (*i*: *INTEGER*): *INTEGER* -- Type of *i*-th open operand.

#### **require**

positive :  $i \geq 1$ within\_bounds: *i* <= *open\_count*

*hash\_code*: *INTEGER*

-- Hash code value

*precondition* (*args*: **like** *operands*) *BOOLEAN*

-- Do *args* satisfy routine's precondition

-- in present state?

*postcondition* (*args*: **like** *operands*) *BOOLEAN*

- -- Does current state satisfy routine's
- -- postcondition*for args*?

### **feature** -- Status report

*callable*: *BOOLEAN*

-- Can routine be called on current object?

*is\_equal* (*other*: **like** *Current*): *BOOLEAN*

-- Is associated routine the same as the one

- -- associated with *other*?
- --The object comparison operator ~ relies on this function.

*valid\_operands* (*args*: *OPEN\_ARGS*): *BOOLEAN* -- Are *args* valid operands for this routine?

#### **feature** -- Measurement

*open\_count*: *INTEGER* -- Number of open parameters.

```
feature -- Element change
 set_operands (args: OPEN_ARGS)
     -- Use args as operands for next call.
   require
     valid_operands: valid_operands (args)
feature -- Duplication
 copy (other: like Current)
     -- Use same routine as other.
feature -- Basic operations
 call (args: OPEN_ARGS)
     -- Call routine with operands args.
   require
     valid_operands: valid_operands (args)
     callable: callable
 apply is
     -- Call routine with operands as last set.
   require
     valid_operands: valid_operands (operands)
     callable: callable
   deferred
```
# <span id="page-41-0"></span>*A.6.31 CLASS PROCEDURE*

### **note**

description: "[ Objects representing delayed calls to a procedure, with some operands possibly still open ]"

comment: "[

Features are the same as those of *[ROUTINE](#page-40-0)*, with *apply* made effective, and no further redefinition of *is\_equal* and *copy*.  $\mathbf{r}$ 

# **class interface**

*PROCEDURE* [*BASE\_TYPE*, *OPEN\_ARGS* –> *TUPLE*]

# **feature** -- Access

*operands*: *OPEN\_ARGS* -- Open operands

*target*: *ANY* -- Target of call

# *open\_operand\_type* (*i*: *INTEGER*): *INTEGER* -- Type of *i*-th open operand.

### **require**

positive :  $i \geq 1$ within\_bounds: *i* <= *open\_count*

*hash\_code*: *INTEGER* -- Hash code value

# **feature** -- Status report

*callable*: *BOOLEAN*

-- Can procedure be called on current object?

- *is\_equal* (*other*: **like** *Current*): *BOOLEAN*
	- -- Is associated procedure the same as the one
	- -- associated with *other*?
	- --The object comparison operator ~ relies on this function.
- *valid\_operands* (*args*: *OPEN\_ARGS*): *BOOLEAN* -- Are *args* valid operands for this procedure?
- *precondition* (*args*: **like** *operands*) *BOOLEAN*
	- -- Do *args* satisfy procedure's precondition -- in present state?

*postcondition* (*args*: **like** *operands*) *BOOLEAN* -- Does current state satisfy procedure's

-- postcondition*for args*?

# **feature** -- Measurement

*open\_count*: *INTEGER* -- Number of open parameters. **feature** -- Element change *set\_operands* (*args*: *OPEN\_ARGS*) -- Use *args* as operands for next call. **require** valid\_operands: *valid\_operands* (*args*) **feature** -- Duplication *copy* (*other*: **like** *Current*) -- Use same procedure as *other*. **feature** -- Basic operations *call* (*args*: *OPEN\_ARGS*) -- Call procedure with operands *args*. **require** valid\_operands: *valid\_operands* (*args*) callable: *callable apply is* -- Call procedure with *operands* as last set. **require** valid\_operands: *valid\_operands* (*operands*) callable: *callable*

# <span id="page-42-0"></span>**A.6.32 CLASS** *FUNCTION*

#### **note**

description: "[ Objects representing delayed calls to a function, with some operands possibly still open ]"

comment: "[ Features are the same as those of *[ROUTINE](#page-40-0)*, with *apply* made effective, and the addition of *last\_result* and *item*.

]"

# **class interface**

*FUNCTION* [*BASE\_TYPE*, *OPEN\_ARGS* –> *TUPLE*, *RESULT\_TYPE*]

#### **feature** -- Access

*last\_result*: *RESULT\_TYPE*

-- Result of last call, if any.

#### **require**

valid\_operands: *valid\_operands* (*args*) callable: *callable*

*operands*: *OPEN\_ARGS* -- Open operands

*target*: *ANY* -- Target of call

*open\_operand\_type* (*i*: *INTEGER*): *INTEGER* -- Type of *i*-th open operand.

#### **require**

 $positive : i \geq 1$ within\_bounds: *i* <= *open\_count*

*hash\_code*: *INTEGER* -- Hash code value

*precondition* (*args*: **like** *operands*) *BOOLEAN* -- Do *args* satisfy function's precondition -- in present state?

*postcondition* (*args*: **like** *operands*) *BOOLEAN* -- Does current state satisfy function's -- postcondition*for args*?

# **feature** -- Status report

- *callable*: *BOOLEAN*
	- -- Can function be called on current object?

*is\_equal* (*other*: **like** *Current*): *BOOLEAN*

-- Is associated function the same as the one

-- associated with *other*?

--The object comparison operator ~ relies on this function.

*valid\_operands* (*args*: *OPEN\_ARGS*): *BOOLEAN* -- Are *args* valid operands for this function?

```
feature -- Measurement
 open_count: INTEGER
     -- Number of open parameters.
feature -- Element change
 set_operands (args: OPEN_ARGS)
     -- Use args as operands for next call.
   require
     valid_operands: valid_operands (args)
feature -- Duplication
 copy (other: like Current)
     -- Use same function as other.
feature -- Basic operations
 call (args: OPEN_ARGS)
     -- Call function with operands args.
   require
     valid_operands: valid_operands (args)
     callable: callable
 apply is
     -- Call function with operands as last set.
   require
     valid_operands: valid_operands (operands)
     callable: callable
 item (args: like operands)
     -- Result of calling function with args as operands
   require
     valid_operands: valid_operands (operands)
     callable: callable
   ensure
     set_by_call: Result = last_result
```
# <span id="page-43-0"></span>*A.6.33 CLASS PREDICATE*

#### **note**

description: "[ Objects representing delayed calls to boolean-valued function, with some operands possibly still open ]"

inheritance: "[ This class inherits (see section [A.5.17](#page-3-4)) from *FUNCTION* [*BASE\_TYPE*, *OPEN\_ARGS*, *BOOLEAN*]

]"

comment: "[ Features are the same as those of *[FUNCTION](#page-42-0)*, with *RESULT\_TYPE* replaced by *BOOLEAN*, and no further redefinition of *is\_equal* and *copy*. ]"

### **class interface**

*PREDICATE* [*BASE\_TYPE*, *OPEN\_ARGS* –> *TUPLE*]

### **feature** -- Access

*last\_result*: *RESULT\_TYPE* -- Result of last call, if any. **require**

> valid\_operands: *valid\_operands* (*args*) callable: *callable*

*operands*: *OPEN\_ARGS* -- Open operands

*target*: *ANY* -- Target of call

*open\_operand\_type* (*i*: *INTEGER*): *INTEGER* -- Type of *i*-th open operand.

#### **require**

positive :  $i \geq 1$ within bounds:  $i \leq$  *open* count

*hash\_code*: *INTEGER* -- Hash code value

*precondition* (*args*: **like** *operands*) *BOOLEAN* -- Do *args* satisfy function's precondition -- in present state?

*postcondition* (*args*: **like** *operands*) *BOOLEAN* -- Does current state satisfy function's -- postcondition*for args*?

# **feature** -- Status report

*callable*: *BOOLEAN* -- Can function be called on current object?

*is\_equal* (*other*: **like** *Current*): *BOOLEAN* -- Is associated function the same as the one -- associated with *other*? --The object comparison operator ~ relies on this function. *valid\_operands* (*args*: *OPEN\_ARGS*): *BOOLEAN* -- Are *args* valid operands for this function? **feature** -- Measurement *open\_count*: *INTEGER* -- Number of open parameters. **feature** -- Element change *set\_operands* (*args*: *OPEN\_ARGS*) -- Use *args* as operands for next call. **require** valid\_operands: *valid\_operands* (*args*) **feature** -- Duplication *copy* (*other*: **like** *Current*) -- Use same function as *other*. **feature** -- Basic operations *call* (*args*: *OPEN\_ARGS*) -- Call function with operands *args*. **require** valid\_operands: *valid\_operands* (*args*) callable: *callable apply is* -- Call function with *operands* as last set. **require** valid\_operands: *valid\_operands* (*operands*) callable: *callable item* (*args*: **like** *operands*) -- Result of calling function with *args* as operands **require** valid\_operands: *valid\_operands* (*operands*) callable: *callable* **ensure** set\_by\_call: *Result* = *last\_result* **end**